ZESZYTY NAUKOWE POLITECHNIKI ŚLĄSKIEJ

Saria: AUTOMATYKA & 75

**Zbigniew K. Wójcik Przemysłowy Instytut Elektroniki Warszawa**

# SEGMENTACJA OBRAZU I ROZPOZNANIE OBIEKTÓW GŁOWICY SILNIKA

Streszczenie. Praca przedstawia proces rozpoznawania obrazu składający się z następujących etapów: usuwania zakłóceń, segmentacji obrazu, wstępnej selekcji obiektów na podstawie ich parametrów globalnych, kodowania grafowego obiektu i identyfikacji.

### 1**. ?step**

Najważniejszy: etapem procesu rozpoznawania obrazu binarnego, tj. sprowadzalnego do obrazu czarno - białego, jest prawidłowa segmentacja, w której oddzielane są od siebie poszczególne obiekty. Właściwa segmentacja pozwala na niezakłóconą analizę każdego obiektu oddzielnie, np. umożliwia poprawny, automatyczny pomiar jego parametrów globalnych typu powierzchnia i obwód oraz maksimum i minimum współrzędnych obiektu wzdłuż osi Ox i Oy, a następnie pozwala na śledzenie kształtu obiektu.

Prezentowana w pracy segmentacja obrazu polega na wydzielaniu brzegów (konturów) obiektów, śledzeniu brzegu każdego obiektu oddzielnie i na wypełnianiu wnętrza wydzielonego brzegu. W trakcie segmentacji wyznaczane są parametry globalne każdego obiektu: długość brzegu, powlerzcnnia i rozmiary obiektu w pionie i w poziomie. Parametry te powalają przeprowadzić wstępną selekcję wydzielanych obiektów przez odrzucenie obiektów zbyt dużych oraz znacznie mniejszych od obiektu poszukiwanego.

Kształt obiektu jest analizowany w końcowym etapie rozpoznawania. Operator w kształcie koła jest użyty do śledzenia i do kodowania grafowego otiektu podłużnego (typu kontur lub linia). Średnica operatora musi być większa od grubości obiektu (tj. od linii lub od konturu). Odcinek linii jest rozpoznawany w polu operatora jesli liczba obiektów obliczona na tym polu wynosi jeden (i =l) oraz jeżeli liczba części tła w polu operatora wynosi dwa  $(I = 2)$ . Zakończenie linii jest rozpoznawane w polu operatora jeśli I<sub>p</sub>=1 oraz  $I_{\pi}=1$ . Długość odcinka linii (lub konturu) jest równa w przybliżeniu promie**niowi** operatora. Nachylenie odcinka Unii jest obliczane na podstawie środków ciężkości X<sub>e</sub>,Y<sub>c</sub> spójnych pikseli (tj. elementarnych podobszarów obrazu) sta-

\_\_\_\_\_\_ 1S84

nowiących przecięcie brzegu operatora z badaną linią. Centrum operatora jest przesuwane do jednego ze środków ciężkości X , Y i wszystkie niezbędne parametry kolejnego odcinka linii są obliczane ponownie, aż liczba I osiągnie wartość 0 w trakcie przesmania operatora wzdłuż linii. Dla każdej pozycji operatora dla Ig)» 0 generowany Jest węzeł oznaczany nazwą cechy (tj. relacji zero-argumentowej) rozpoznanej na podstawie liczb I oraz I, np. słowami "odcinek" lub "zakończenie"» Wyznaczone parametry i ich wartości (tj. relacje jedno-argumentowe) znaczą łuki przyłączone do odpowiednich węzłów. Każde dwa kolejne węzły są łączone za pomocą łuku oznaczanego nazwą relacji dwu-argumentowej i aymetrycznej "sąsiaduje z". Każde dwa kolejne węzły są redukowane do pojedynczego węzła Jeśli nachylenia odpowiadających im odcinków są zbliżone do siebie.

Rozpoznany obiekt (tj. przekształcony w graf) otrzymuje nazwę poszukiwanego obiektu, Jeżeli graf otrzymany w wyniku rozpoznania jest identyczny jakościowe z grafem standardowym (wzorcem) poszukiwanego obiektu, tzn. jeżeli obydwa grafy posiadają taką samą kolejność nazw węzłów i łuków, i obydwa grafy posiadają podobną strukturę ilościową (np. proporcjonalność-długości i nachyleń linii).

Przedstawione są komputerowo wydruki wyników rozpoznawania klucza głowicy silnika zgubionego podczas automatycznego montażu.

### 2. Segmentacja obrazu binarnego

Ti7IERDZEHTE 1. Segmentacja obrazu binarnego jest przeprowadzana przez kolejne wykonanie następujących operacji:

- a) detekcji brzegów wszystkich obiektów łącznie;
- b) śledzenia brzegu każdego obiektu z osobna;,
- c) wypełniania wnętrza każdego wyśledzonego brzegu z osobna.

DOTCD. Ponieważ każda z operacji segmentacji opiera się o wynik operacji poprzedniej, przedstawione zostaną i udowodnione te trzy operacje w ich naturalnej kolejności:

ZAŁOŻERIE 1. Elementy obiektów są reprezentowane przez wartości cyfrowe 1 pikseli obrazu, a ich tło przez wartości cyfrowe 0.

ZAŁOŻESIE 2. Dowolny piksel obrazu reprezentuje brzeg obiektu, jeżeli reprezentuje on obiekt oraz Jeżeli posiada on w swoim najbliższym cztero-elementowym sąsiedztwie (rys. 1.a) cenajmniej jeden piksel reprezentujący tło.

#### Segmentacja obrazu 1 rozpoznanie obiektów..

[BIAT 1. Brzegi obiektów obrazu binarnego są wykrywane za pomocą następującego operatora  $e(X,Y)$ :

$$
e(x,y) = (x,y) \wedge \sim [(x+1,y) \wedge (x-1,y) \wedge (x,y+1) \wedge (x,y-1)] \qquad \qquad \text{(1)}
$$

1 tworzą następujący podzbiór C obrazu binarnego Bi

$$
C = \{p(X, Y) \in B: e(X, Y) = 1\}
$$

gdzie B jest tzw. czynnym obszarem całego badanego obrazu graficznego:

$$
B = \{p(x, x): 1 \leq x \leq M, 1 \leq x \leq N\} \qquad \qquad \textbf{(3)}
$$

gdzie tt, S są wymiarami obrazu (w pikselach) wzdłuż osi Ox i Oy układu odniesienia obrazu;  $(X, Y)$  jest wartością cyfrową piksela p $(X, Y)$ .

DOTOD. Obraz binarny składa się z obiektów i z ich tła, a wnętrza i brzegi obiektów tworzą obiekty. Jeżeli p $(x, y)$  reprezentuje tło, wtedy  $(x, y) = 0$  i dlatego e  $(X, Y) = 0$ . Piksel p $(X, Y)$  nie jest wtedy podzbiorem brzegów (krawędzi) C. Jeżeli p $(x, y)$  reprezentuje wnętrze obiektu, wtedy  $(x, y) = 1$  oraz wszystkie cztery piksele najbliższego sąsiedztwa posiadają wartości cyfrowe 1 i dlatego e $(X, Y) = 0$ . Dlatego p $(X, Y) \notin C$ . Natomiast jeśli conajmniej jeden *z* elementów najbliższego sąsiedztwa reprezentuje tło, wyrażenie w nawiasie kwadratowym wzoru /1/ otrzymuje wartość 0 i dlatego o(X,y) 1, co oznacza  $z e e(X, Y) \in C$ , cbdu.

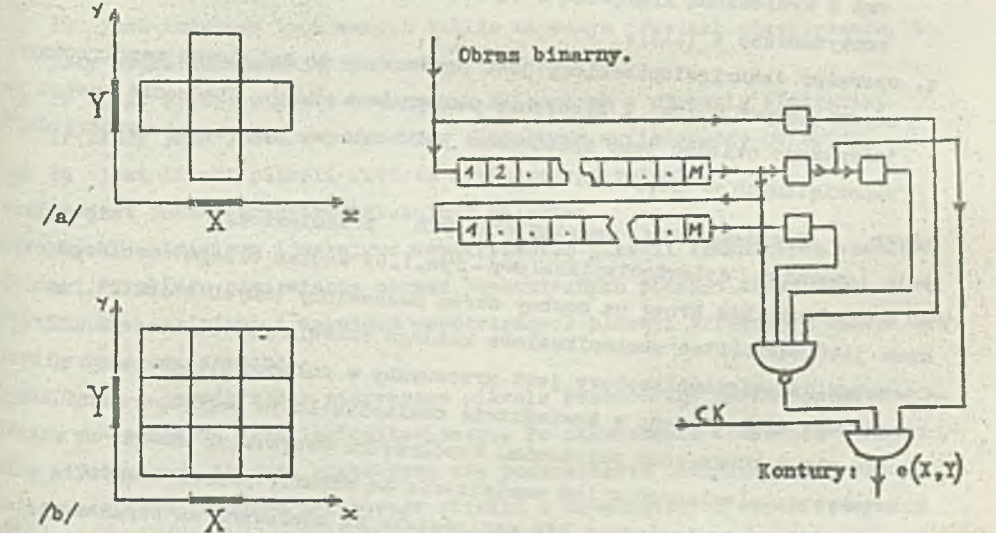

Bys.1.llajbliższe, czteropikselowe sąsiedztwo /a/ i ośmiopikselowe sąsiedztwo /b/ elementu o współrzędnych X,Y

2yo.2.Dkład wydzielania brzegów obiektów, w którym użyto dwa rejestry przesuwające Mbitowo oraz cztery rejestry przeauwejące 1-bitowe

 $271$ 

Przedstawiony operator e  $(x, y)$  jest wygodny w użyciu w przypadku detekcji krewędzi w wyspecjalizowanym układzie cyfrowym (rys.2). Krawędzie wydzielona tym operatorem posiadają jednolitą grubość i są pozbawione przerw (rys.3). Matomiast krawędzie wydzielane metodami gradientowymi [1, 2] posiadają rozmaitą grubość i są często poprzerywane co utrudnia ich analizę w następnych etapach przetwarzania.

TTBMtd' 2. Brzeg pojedynczego obiektu jest śledzony w następujący sp03Ób:

- i.» śledzenie brzegu pojedynczego obiektu rozpoczyna się w momencie natrafienia przez centrum operatora dziewięciopikselowego (rys.1.b) na piksel konturowy}
- ii. piksel centralny reprezentujący brzeg jest kopiowany na obraz z wyśledzoną krawędzią i jest usuwany z obrazu analizowanego;
- iii. badane jest istnienie pikseli konturowych w sąsiedztwie ośmiopikselowym centrum operatora. Jeżeli nie ma pikseli brzegowych w sąsiedztwie ośmiopikselowym, śledzenie postępuje z  $(v)$ ;
- iv. operator dziewięciopikselowy jest przemieszczany do położenia pierwszego piksela brzegowego znalezionego w sąsiedztwie ośmiopikselowym. Współrzęd- ,ne wszystkich pozostałych pikseli brzegowych tego sąsiedztwa są zapamiętywane. Wszystkie piksele konturowe tego sąsiedztwa są kopiowane na obraz z wyśledzoną krawędzią i są usuwane z obrazu badanego. Siedzenie jest kontynuowane z  $(111)$ ;
- v. operator dziewięciopikselowy jest przesuwany do kolejnych współrzędnych zapamiętanych w  $(1v)$  i śledzenie postępuje z  $(111)$ . Sledzenie brzegu pojedynczego obiektu jest zakończone jeśli nie ma już więcej współrzędnych zapamiętanych w  $(1\sigma)$ .

DOTtED. Przedstawiony powyżej algorytm przemieszcza **niewielkie** pole (operator dziewięciopikselowy- 1ys. 1.b) wzdłuż brzegu dowolnego obiektu i zapisuje ten brzeg na osobny obraz pozbawiony innych obiektów. **Analizo**wane jest sąsiedztwo ośaiopikselowe każdego piksela reprezentującego **krawędź.** Operator dziewięciopikselowy jest przesuwany w położenie pierwszego piksela brzegowego znalezionego w sąsiedztwie ośmiopikselowym tego operatora znajda jącego się w poprzednim położeniu. Współrzędne wszystkich nasępnych pikseli brzegowych znalezionych w tym sąsiedztwie są zapamiętywane. Wszystkie piksele krawędziowe znalezione w tym sąsiedztwie są kopiowane **na** obraz *z* wyśledzoną krawędzią i jednocześnie są wymazywane z obrazu pierwotnego. W przypal ku<sub>i</sub>gdy w obszarze sąsiedztwa ośmiopikselowego nie ma żadnych pikseli brzegowych, operator jeat przesuwany do kolejnych współrzędnych zapamiętanych *P\*1?*

### Segmentacja obrazu i rozpoznanie obiektów . **273**

szukaniu następnych pikseli konturowych sąsiedztwa ośmiepikselowego i proces śledzenia postępuje jak na początku śledzenia. Siedzenie jest zakończone gdy nie ma już nowych zapamiętanych pikseli brzegowych.

Analiza sąsiedztwa ośmiopikselowego gwarantuje więc, że żaden piksel brzegowy nie może ulec zagubieniu w trakcie śledzenia; usuwanie wszystkich przeanalizcwanyoh pikseli brzegowych z pola operatora i zapamiętywanie współrzędnych pikseli brzegowych, do których nie następuje bezpośrednie przenieszczenie operatora, nie dopuszcza do zapętlenia procesu śledzenia; przesuwanie operatora do pozycji pierwszego piksela brzegowego sąsiedztwa oś-Bicpikselowego lub do pozycji pikseli zapamiętanych zapewnia ciągłośó procesu śledzenia aż do wyczerpania wszystkich pikseli krawędziowych, ponieważ brzeg obiektu wydzielonego operatorem e $(X, Y)$  nie ma przerw, cbdu.

Pełny algorytm śledzenia brzegu obiektu obrazu dwuwartościowego jest przedstawiony na rys. 4. W algorytmie tym czyta się kolejne wartości IH(lE,JE) pikseli, obrazu BS. Piksele brzegowe tego obrazu mają wartości 2. Po znalezieniu pierwszego napotkanego piksela krawędziowego ustawiane są wstępne wartości parametrów procesu śledzenia:

- a) U jest indeksem tablic współrzędnych pikseli brzegowych zapamiętywanych podczas śledzenia (tylko pierwszy piksel, krawędziowy sąsiedztwa ośmiopikselowego nie jest zapamiętywany);
- b) IQ jest indeksem tych samych tablic używanym przy ich odczytywaniu, tj. przy skoku do korekcji śledzenia;
- c) IP jest liczbą pikseli brzegowych zliczanych w procesie śledzenia; IP służy jako jeden z parametrów globalnych wyśledzonego obiektu;
- d) IA jest liczbą pikseli wnętrza wyśledzonego obiektu, IA jest także parametrem globalnym obiektu;
- ej ML, HU minimum i maksimum współrzędnych pikseli konturowych wzdłuż osi Ox układu odniesienia obrazu, poszukiwanych podczas śledzenia;
- f) HI, HU minimum i maksimum współrzędnych pikseli brzegowych wzdłuż osi Oy badanego obrazu;
- g) 10, JO współrzędne pierwszego piksela konturowego znalezionego w centrum operatora dziewlęciopikselcwego. Po zakończeniu śledzenia brzegu pojedynczego obiektu rozpoczyna się poszukiwanie pierwszego piksela konturowego następnego obiektu z zapamiętanych współrzędnych 10,JO»
- h) I, J są współrzędnymi pikseli sąsiedztwa ośmiopikselowego;
- i) TS,JS są współrzędnymi centrum operatora dziewlęciopikselcwego.

274

Zbigniew N. Wójcik

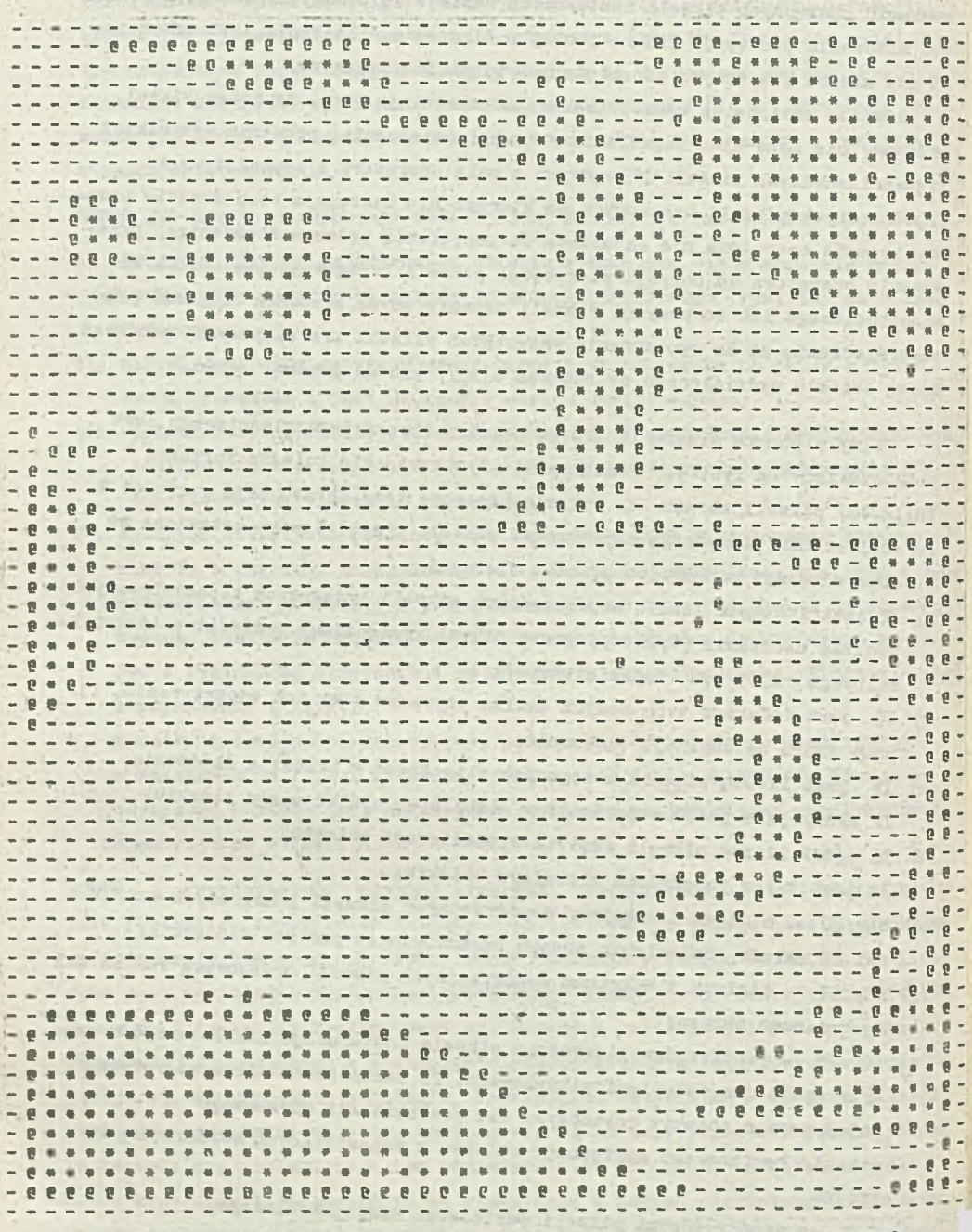

Rys. 3. Binarzy obras głowicy silnika z brzegami obiektów wydzielonymi za pomocą operatora e $(X, Y)$ 

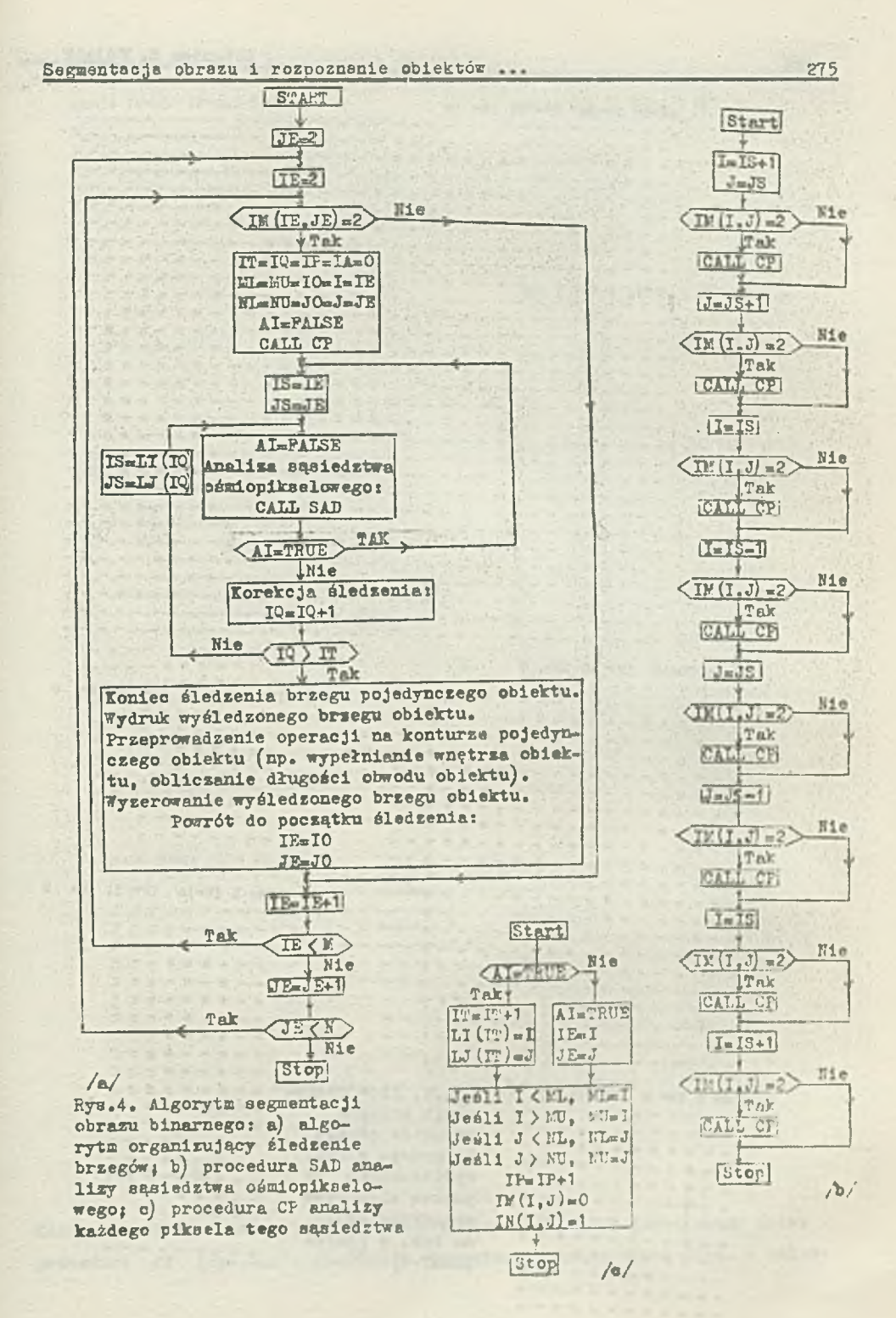

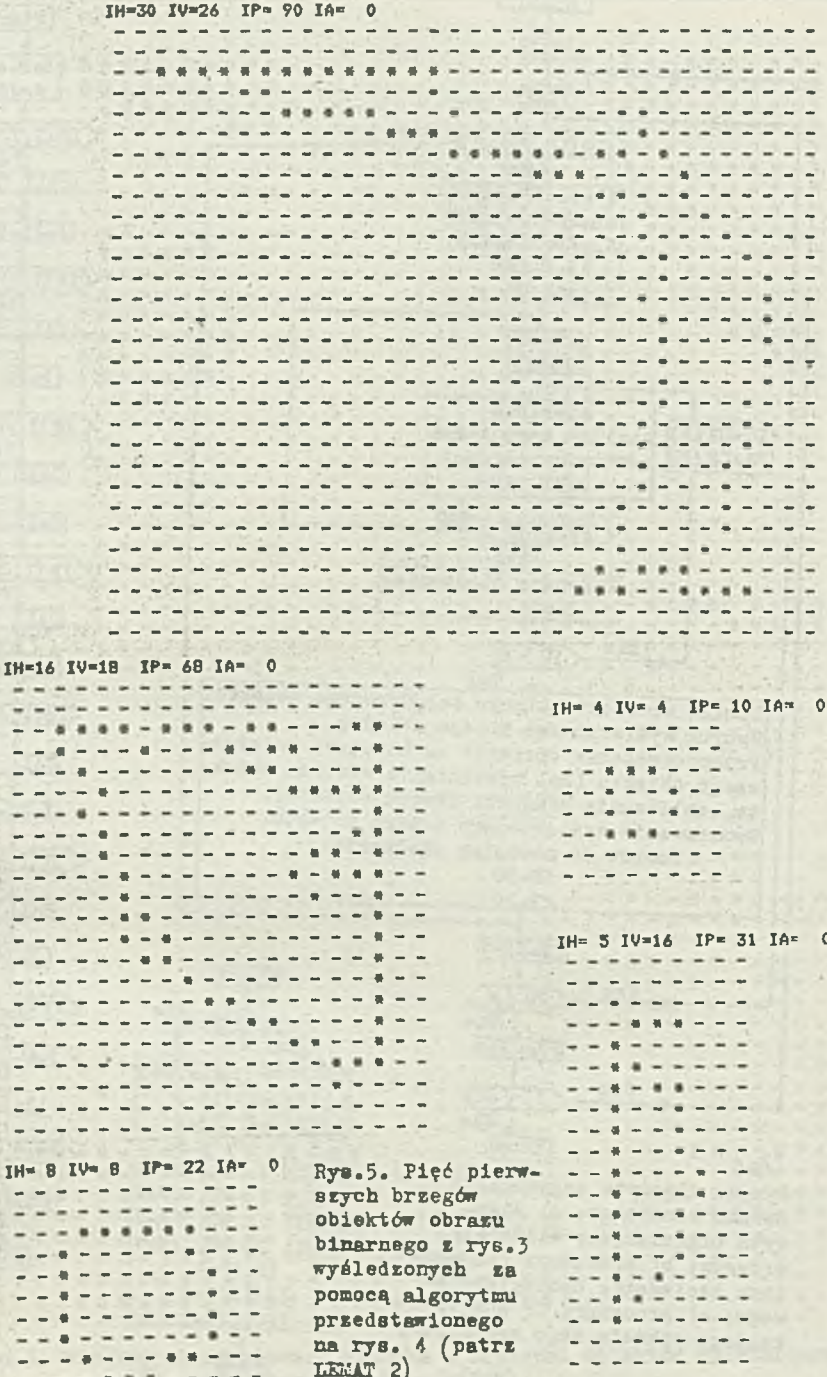

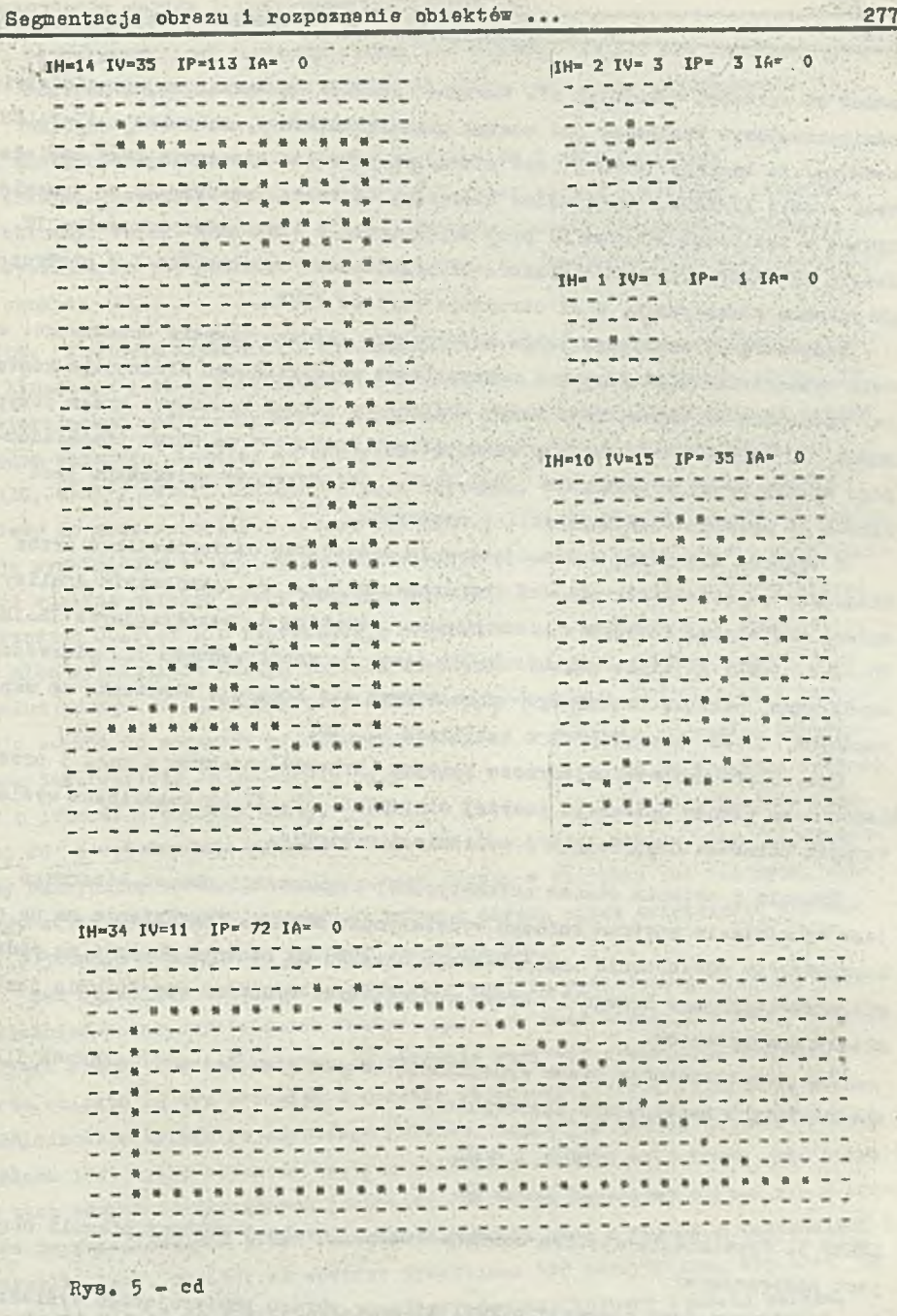

Każdy piksel sąsiedztwa ośmiopikselowego (rys.1.b) jest analizowany przez procedurę CP (rys.4.c). Analiza ta przebiega Jedną z dwóch dróg, w zalet-

naści ad wartości wskaźnika Al. Wartość AI=TRUE oznacza, że w sąsiedztwie ośmiopikselcwym znaleziony Już został piksel konturowy, natomiast AI=FALSE oznacza, że bieżący"' piksel Jest pierwszym pikselem brzegowym tego sąsiedztwa. Jeżeli AI\*=TRUE, współrzędne bieżącego piksela konturowego są zapamiętywane w tablicach LI oraz LJ przy zwiększonej o 1 wartości wskaźnika IT. Jeżeli AI=FAISE, centrum operatora otrzymuje nowe współrzędne I.J pierwszego piksela konturowego, a Al otrzymuje wartość TRUE.

Procedura CP analizuje także współrzędne każdego piksela brzegowego w celu wyznaczenia minimalnych i maksymalnych współrzędnych śledzonego konturu. Procedura ta usuwa także każdy wyśledzony piksel konturowy przez przypisanie  $\text{TH}(I,J)=0$  oraz kopiuje każdy piksel konturowy na obraz prześledzonego brzegu przez przypisanie  $\text{IN}(I,J)=1$ . Jednocześnie zwiększana jest liczba IP prześledzonych pikseli : zegowych.

W trakcie śledzenia badane Jest całe sąsiedztwo ośmiopikselowe przez nadawanie odpowiednich wartości współrzędnym IrJ. Po zakończeniu analizy całego sąsiedztwa następuje przesunięcie operatora do współrzędnych IS=IE=I, JS=JB=J, Jeśli Al miało wartość FALSE (tzn. do współrzędnych I,J pierwszego napotkanego piksela brzegowego] albo odbywa się korekcja śledzenia ze współrzędnych IS, JS pamiętanych w tablicach LI, LJ.

Rys. 5 przedstawia pojedyncze kontury (brzegi) obiektów z rys. 3 prze-Śledzone za pomocą opisanego powyżej algorytmu. IH, IV są rozmiarami wyśledzonych obiektów odpowiednio w poziomie i w pionie.

Trzecim i ostanim etapem automatycznej segmentacji obrazu binarnego Jest wypełnianie wnętrza każdego wydzielonego brzegu. Wypełnianie ma na celu całkowite odtworzenie analizowanego obiektu na osobnym obrazie na podstawie prześledzonego brzegu i obrazu wejściowego. Wynikiem wypełniania Jest obiekt odseparowany.

Dla zaoszczędzenia czasu wypełnianie odbywa się dla współrzędnych I,J spełniających następujące nierówności:

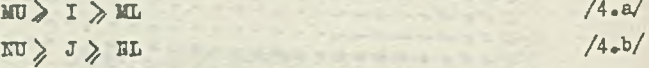

LECAT 3. Wypełnianie wnętrza obiektu wzdłuż dowolnej kolumny pikseli obrazu Jest następujące:

i, odczytywany Jeet pierwszy piksel kolumny obrazu zawierającego wyśledzony brzeg;

11. jeżeli piksel ten nie reprezentuje konturu, następuje skok do  $(r)$ ;

# Segmentacja obraza i rozpoznanie obiektów ... 279

- iji, odczytywany jest następny piksel tej kolumny. Jeżeli nie reprezentuje wnętrza obiektu, następuje skok do (ii) : odbywa się poszukiwanie następnego piksela konturowego;
- iv. następuje wypełnienie konturu tym pikselem i skok do (iii);
- v. trwa poszukiwanie piksela konturowego przez odczyt następnego piksela kolumny. Jeżeli wszystkie piksele kolumny zostały Już przeanalizowane, wypełnianie tej kolumny jest zakończone, w przeciwnym przypadku następuje skok do  $(11)$ .

DOSOD. Algorytm wypełniania wyśledzonego brzegu, pojedynczego obiektu obrazu binarnego jest przedstawiony na rys. 6. Dla każdej kolumny IC obrazu IN zawierającego wyśledzony brzeg zwiększany jest o Jedność wskaźnik JC będący rzędną badanego piksela, aż odczytany zostanie piksel brzegowy (tzn. aż IN (lC,Jc)=l) . Jeżeli następny piksel tej samej kolumny o rzędnej JC=JC+1 należy do wnętrza obiektu obrazu wejściowego (tzn. jeśli III  $(\text{IC}_7 \text{JC}) = 1$ ), następuje wypełnienie brzegu: pikselowi o rzędnej JfeJC+1 przypisywana jest własność wnętrza obiektu przez podstawienie IH(IC, JC)=1. Jeżeli kolejny piksel o rzędnej JC=JC+1 nie reprezentuje wnętrza obrazu wejściowego oznacza to, że albo wypełnianie brzegu zostało zakończone albo poszukiwanie przebiega wzdłuż brzegu. W pierwszym przypadku odczytywane jest IN(IC,JC)=0 i następuje powrót do początku procesu wypełniania, a w drugim przypadku odczytywana jest wartość IN  $(\text{IC}, \text{JC}) = 1$ : odbywa się wtedy ponowne zwiększenie rzędnej JC o jedność i ponowny odczyt piksela o rzędnej JC=JC+1. Zwiększanie rzędnej JC i wypełnianie kolumny IC obrazu z konturem ustaje, gdy JC przekroczy maksymalny wymiar NU wyśledzonego brzegu w kierunku osi rzędnych. Następuje wtedy wypełnianie następnej kolumny obrazu przez zwiększenie indeksu IC o jedność i powrót do początku wypełniania.

Tak więc, aby nastąpiło wypełnienie wnętrza wyśledzonego brzegu, musi zaistnieć koincydencja dwóch faktów: najpierw musi nastąpić przecięcie tego brzegu wzdłuż badanej kolumny, a następnie musi być stwiedzona obecność wnętrza obiektu za tym brzegiem w obrazie wejściowym, eryli wejście do środka wyśledzonego brzegu pojedynczego obiektu. Znajdując się we wnętrzu brzegu, badana jest tylko obecność wnętrza obiektu w obrazie wejściowym dla pikseli o tych samych współrzędnych (zauważmy, że obraz wejściowy składa się z brzegów reprezentowanych przez watrońoi 2 pikseli oraz z wnętrz o wartościach 1 oikseli - por. rys.j), aż wnętrze przestanie być odczytywane. Czynność ta powtarza się aż do zakończenia analizy dowolnej kolumny pikseli obrazo, cbdu.

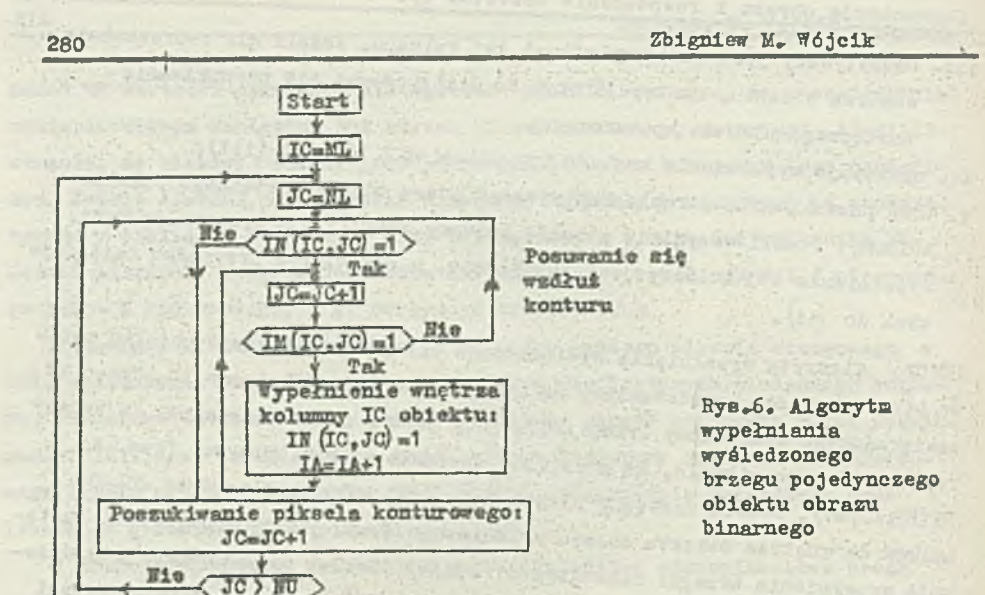

Na rys. 7 są przedstawione brzegi obiektów z rys. 5 z zastosowaniem opisanego powyżej algorytmu.

†Tak Badanie nowej kolumny IC:  $IC = IC + 1$ 

> $C > KU$  $\sqrt{\text{Tak}}$ Stop

Hie

LEMAT 4-. Wyniki wszystkich trzech kolejnych etapów segmentacji obrazu binarnego: detekcji brzegów wszystkich obiektów, śledzenia brzegu każdego o hiektu z osobna i wypełniania wnętrza każdego wyśledzonego brzegu spełniają podstawowy warunek reprezentowania zdarzeń lub obrazów  $[4, 7]$ .

DOTOD. Wyniki te są zgodne z podstawowym warunkim reprezentowania zdarzeń, ponieważ:

1. Każdy z tych wyników reprezentuje badaną cechę lub obiekt: wyniki działania operatora e $(x, y)$  (wzory /1/ i /2/) reprezentują brzegi obiektów (por. rys. 3); wyniki działania algorytmu śledzenia (LEMAT 2 i rys.4) są brzegami pojedynczych obiektów (por. rys.5) a wyniki algorytmu wypełniania wyśledzonych brzegów (LEMA? 3 i rys.6) są pojedynczymi, wypełnionymi obiektami (por. rys.7 ). Zgodnośó nazw, reprezentujących wyniki rozpoznawania, z tymi wynikami rozpoznawania, jest przedmiotem LiigTOW 1, 2 i 3;

2. Każdy z tych wyników Jest niezmienny względem grupy możliwych przemieszczeń i obrotów analizowanego obrazu w polu obserwacji systemu rozpoznające-

# Segmentacja obrazu i Aozpoznanie obiektów ...

 $\mathcal{A} = \{0, 1\}$ 

------------

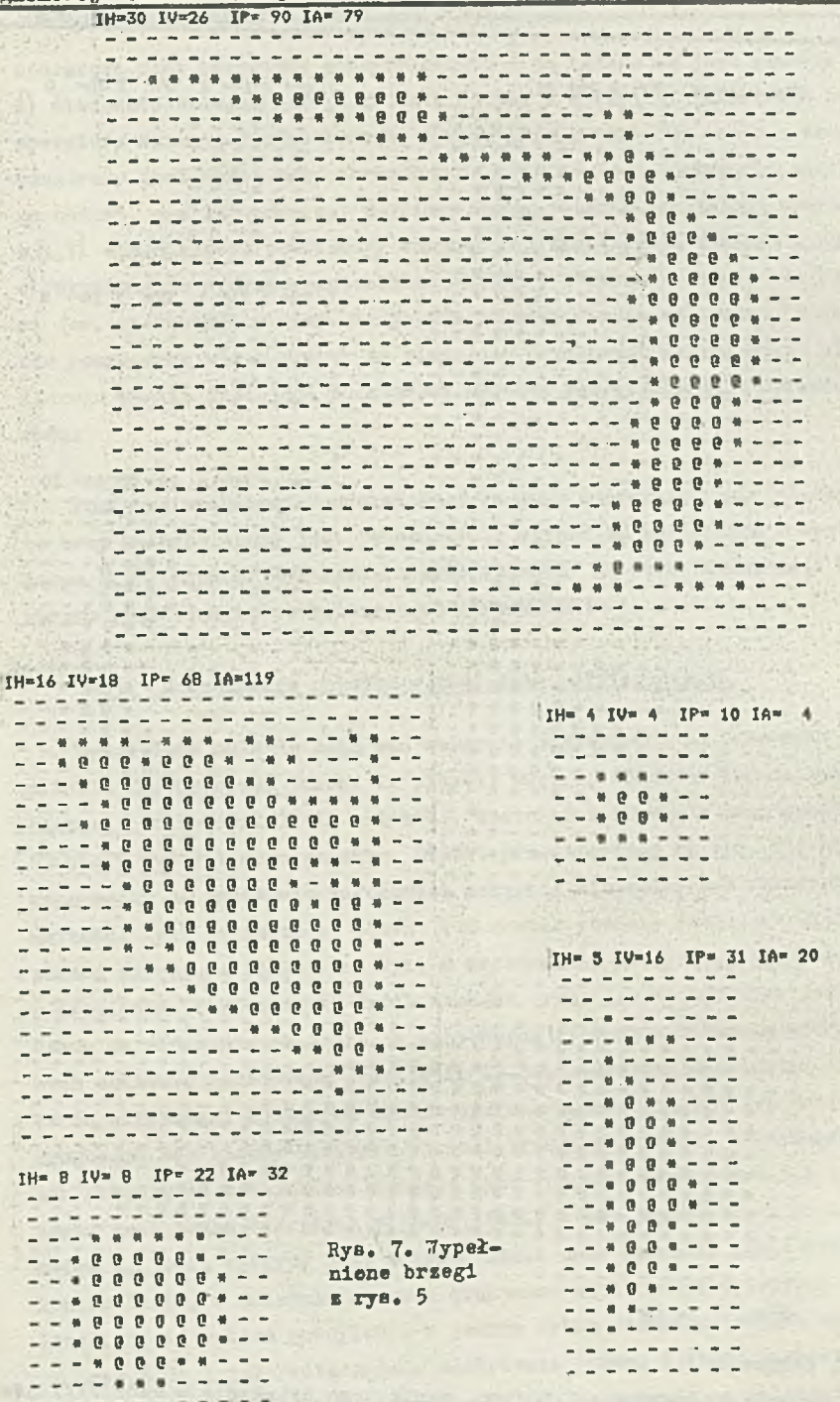

281

i,

÷

LE,

 $IH=14$   $IV=35$   $IP=113$   $IA=35$ ------------------<br>---------------------- $-18888 - 8 - 888888 -$ ----------------------------------------------- $- - 4$  $# - - 68 - 68 -6 - 68 - 6 - -$ - - - - - - - - - - - - **+ 0 + + - -.................** -----------------\_ \_ \_ \_ \_ \_ \_ \_ \_ \_ \_ \_ \_ \_ \_ \_ **-------------** $- 0.0$  $- - - - -$ -------------**\*\*** --------------<u>-</u> ---------------**---**----------------. . . . . . . . . . . . . . **88 - -**<u>. . . . . . . . . . . . . . . .</u> . . . . . . . . . . . . . . . . . . . . <u>. . .</u> . . **-----------------**-------------------------------------------------------------------------\*\*--\*\*\*\*\*\*\*----------\*\*\*\*\*\*\*\*----------------------\*\*\*\*\*\*\*\*\*\*\*\*\*\*------- $\overline{\phantom{a}}$  $\overline{\phantom{0}}$  $\frac{1}{2}$  $- + - - - -$ --------------<del>-</del>--- - - - - - - - - - - - - - **- -** -**---------------**--------------

IM= 2 IV= 3 IP= 3 IA= 0  $-0 - - - - - -$ ------ $- - - - - -$ ------ $- - + -$ ------ $\omega = \omega - \omega - \omega$ IH= 1 IV= 1 IP= 1 IA= 0  $\cdots \cdots \cdots$  $- - 0 - - -$ IM=10 IV=15 IP= 35 IA= 30 **-------------**------------- - - - - \* \* - - - - - -------\*\*\*\*\*\*\* ---------------------**400 \*-** $0 + -$ ------------------------ $- - - - - -- 4004$  $\frac{1}{2} \frac{1}{2} \frac{$  $- - + 800 + - -$ ------------------------- $- - - -$ - \* \* \* \* \* \*  $\frac{1}{2}$  $-$  - - \* 0 0 0 0 4 - - - - -----------------------------------------

IH=34 IV=11 IP= 72 IA=186 \*\*\*\*\*\*\*\*\* **B 8 单** 第一章 单  $\mathbf{u}$  $\frac{d}{dt}$ 一张  $\frac{1}{2} \frac{1}{2} \frac{$  $\overline{\phantom{a}}$ ----------- $- 400000000000000000000000 - - 0$ . . . . . . . . .  $- - 88468$  $\mathbf{a}$  $\mathbf{a}_i$ 新 信 \*\*\*\*  $\sim$  $\blacksquare$  $\mathbf{r}$ a ------

 $RyB<sub>e</sub>$  7  $\sim$  cd

go, ponieważ:

a) wartość operatora e $(\bar{x}, \bar{y})$  (tzn. wynik jego działania – wzór /1/) jest niez-

e mienna względem obrotów badanego obrazu wokół piksela centralnego tego

# Segmentacja obrazu i rozpoznanie obiektów ... 283

operatora oraz wszystkie piksele obrazu B są badane za jego pomocą; b) śledzenie brzegu każdego obiektu (LEMAT 2 i rys. 4) odbywa się za pomocą operatora dziewięciopikselowego, symetrycznego względem swojego środka, Przeszukiwany jest także cały obraz B z tą różnicą, że w przypadku natrafienia na obiekt, analizowany jest najpierw brzeg obiektu wy-zielony.operatorem e  $(x, y)$  spełniającym podstawowy warunek reprezentowania zdarzeń i obrazów; c) wypełnianie wyśledzonego brzegu (LEZAT 3 i rys. 6) odbywa się kolumnami (ew. wierszami) obrazu. Wszystkie piksele obrazu są badane, a wypełnianie rozpoczyna się i kończy na pikselach brzegowych wyśledzonych algorytmem, ktorego wyniki spełniają podstawowy warunek reprezentowania obrazów, cbdu.

Ponieważ spełnienie podstawowego warunku reprezentowania zdarzeń przez te trzy kolejne etapy jest jednocześnie warunkiem koniecznym i wystarczającym  $\vec{A}_7$ 7], udowodniona została prawidłowość procesu segmentacji binarnego obrazu graficznego, co kończy dowód TWIERDZENIA 1.

# 3. Rozpoznania obiektu w kształcie półpierścienia

Wydzielone obiekty mogą być wstępnie segregowane na podstawie liczby IP pikseli konturowych, liczby IA pikseli wnętrza obiektu (lub na podstawie łącznej powierzchni IA+IP obiektu), szerokości MD-KImIH oraz wysokości KU-NL=IV wydzielonego obiektu. Obiekt przedstawiony na rys. 8.a został odseparowany na podstawie założonych wstępnie minimalnych i maksymalnych wartości tych parametrów. Obiekt ten został poddany procesowi śledzenia za pomocą operatora kolistego. Rys. 8 przedstawia kolejne etapy śledzenia pćłpierścienia. W pierwszych dwóch krokach (rys. 8.b,c) operetor jest umieszczany na śledzonym obiekcie. W następnych krokach robione są wydruki bieżą cyeh obliczeń parametrów przecięcia brzegu operatora z obiektem. Parametry te są atrybutami kolejnych węzłów grafu reprezentującego ten obiekt. Kolejno drukowane są: liczby spójnych pikseli brzegu operatora, otrzymanych jako wynik przecięcia z obiektem; pozycje tych spójnych grup pikseli brzegu operatora; nachylenia wykrytych wie inków linii; w kolejnym wierszu drukowana jest cyfra 1, jeśli wykryty jest odcinek linii oraz cytra 2, jeśli wykryty jes. koniec linii; w ostatnim wierszu drukowana są długości wykrytych segmentów linii. Stała zmiana nachylenia w jednym tylko kierunku (zobacz ostatni wiersz

rya.8. j) i całkowita zmiana nachylenia (równa 2,11rd) stanowią podstawę do zidentyfikowania pćłpierścienia. Zmiany nachylenia są obliczane na podstawie wygładzonych nachyleń (pierwszy wiersz pod obrazkiem z rys.8.j).

 $/d/$ 

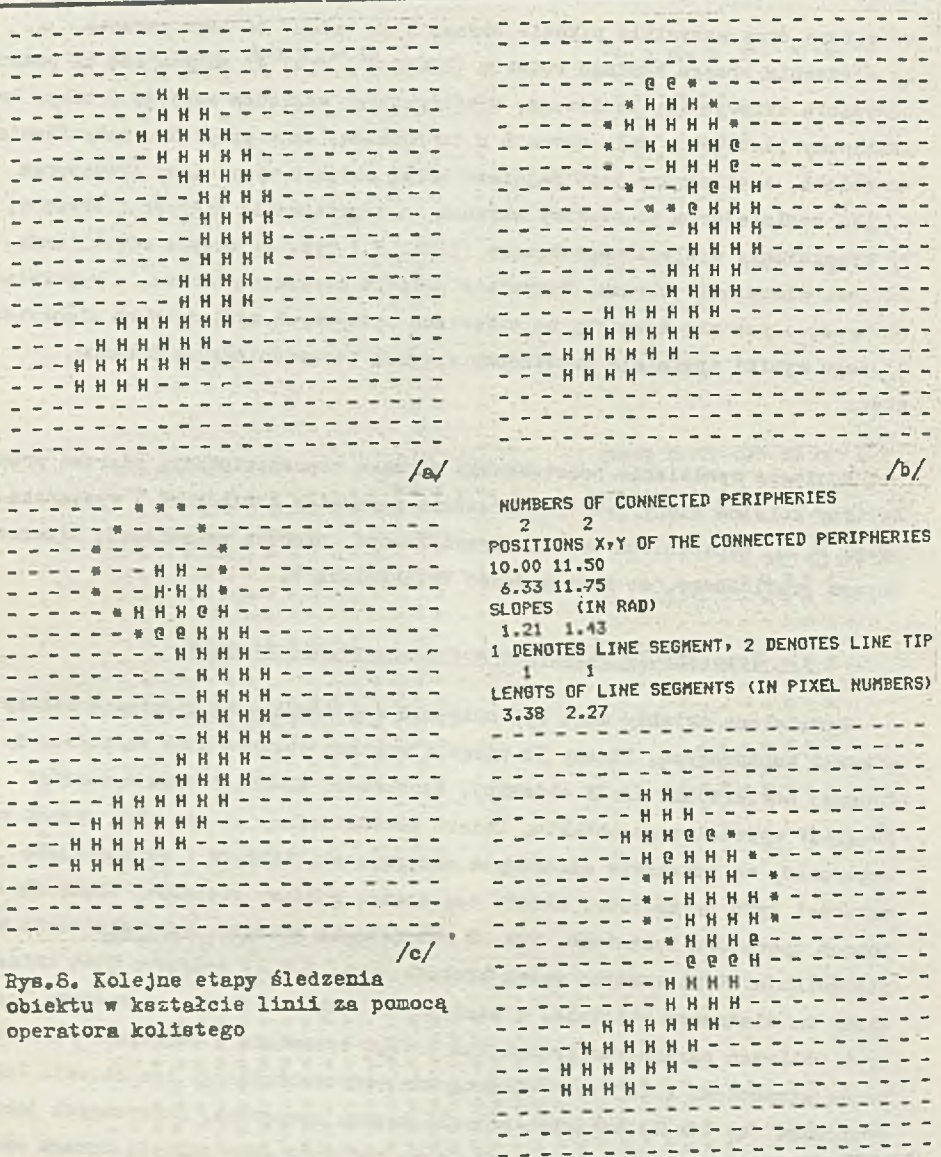

# 4. Technika wsuwania zakłóceń zachowująca brzegi obiektów

Zakłócenia obrazu binarnego, np. widoczne na rys.3, mogą być usuwane przed procesem segmentacji za pomocą wirującego sąsiedztwa. W pracy tej użyto osiem pozycji dwupikselcwego sąsiedztwa (rys.9), wirującego w sąsiedztwie 24-pikselowym. Technika ta została opracowana przez L. Wójcika [3,6]. Duże litery A, B, ... H wewnatrz pikseli na rys. 9 wskazują przynależność tych pikseli do poszczególnych pozycji wirującego sąsiedztwa. SąSegmentacja obrazu i rozpoznania obiaktów ... 285 NUMBERS OF CONNECTED PERIPHERIES HUMBERS OF CONNECTED PERIPHERIES  $2\quad 2$  $\overline{1}$  $2 \qquad 2 \qquad 1 \qquad 1$ POSITIONS X, Y OF THE CONNECTED PERIPHERIES POSITIONS X.Y OF THE CONNECTED PERIPHERIES 10.00 11.50 11.00 10.00 11.50 11.00 8.78 6.33 11.75 13.44 15.44 6.33 11.75 13.44 ELOPES (IH RAD)<br>1.21 1.43 -1.28 -0.73 SLOPES (IN RAD)<br>1.21 1.43 -1.28 1 DENOTES LINE SEGMENT, 2 DENOTES LINE TIP 1 DENOTES LINE SECHENT, 2 DENOTES LINE TIP  $1 \t1 \t1$  $1 \quad 1 \quad 1 \quad 1$ LENGTS OF LINE SEGMENTS (IN PIXEL NUMBERS) LENGTB OF LINE SEGMENTS (IN PIXEL NUMBERS) 3.38 2.27 1.77 2.99 3.38 2.27 1.77 . . . . . . . . . ----------------------- $- - - - - - -$ -------------------. . . . . . . . . ------ H H ---------- $\overline{\phantom{0}}$ - - - - - - - H H - - ---------------------------- - - - - - -- - - - - - H H H - - - - --------**B------------**--------------------- $- - - - - -$ --------------- $- - - - -8 - - - 8$  $\sim$  $= - \frac{1}{2} \frac{1}{2} \frac{$  $\blacksquare$ 86  $- H - H - = - - \label{eq:12} \alpha = \frac{1}{2} \alpha + \frac{1}{2} \alpha$  $\overline{\mathbf{u}}$  $\alpha$  $\qquad \qquad$ -- 0 8 8 8 - - - - - - - - - $\sim$   $\,$  s.  $\rightarrow$  $\sim$  10  $\sim$  $- - -$ ----**\*-K-----**-- HOHH - \* - - - - - - - $\frac{1}{2}$ ----- HOHHH -------- \*\*\*\*\*\*\*\*\*---------- H H H H H H --------------- KKH 9 H H - \* ---------*-*--- -- -- ---- H H H H H B \* \* - - - ---- R R R R --------------- $-$  - H H H H  $-$ .<br>... \*\*\*\*\*\*\*\*\*\*\*\*\*\* -------------------------------- $/e/$  $151$ NUMBERS OF CONNECTED PERIPHERIES NUMBERS OF CONNECTED PERIPHERIES  $2 2 1 1 1$  $2 \quad 2 \quad 1 \quad 1 \quad 1$  $\sim$ POSITIONS X.Y OF THE CONNECTED PERIPHUPIES POSITIONS X, Y OF THE COMMECTED PERIPHERIES 10.00 11.50 11.00 6.78 6.30 10.00 11.50 11.00 8.78 6.30 4.33 6.33 11.75 13.44 15.44 16.70 6.23 11.75 12.44 15.44 16.79 17.67 SLOPES (IN RAD) SLOPES (IN RAD) 1.21 1.42 -1.28 -0.73 -0.47 0.00  $1.21$   $1.43 - 1.22 - 0.73 - 0.47$ 1 DENUTES LINE GEGNENT: 2 DENUTES LINE TIP 1 DEWOTER LINE SEGMENT: 2 DENOTEE LINE ! IP  $1 1 1 1$  $\frac{1}{2}$  $1\quad1$  $\mathbf{1}$  $\frac{1}{2}$ LENBTE OF LINE BEGINENTE (IN PIXEL NUMBERS) LENGTS OF LINE BEGMENTS (IN PIXEL NUMBERS)  $3.38$  2.27 1.77 2.99 2.78 2.38 2.27 1.77 2.99 2.78 2.19 --------- 判 罚 - - - - - - - **H H - - -**------ H H H - ---------------------------------------------------------------M ----------------- $\omega = \omega - \omega - \omega$  $\rightarrow$  $\rightarrow$ **. . . . . . . . . . . . . .** .  $4.4.4$  $-8$   $+$  $-8 -11 - -$ --- \*\*\*\*\*-- \*---- $\overline{a}$ --- KKD K -- 8 -- $-18 - 16 \overline{\phantom{a}}$ -------------- $121$  $181$ 

Ryn. & with

286

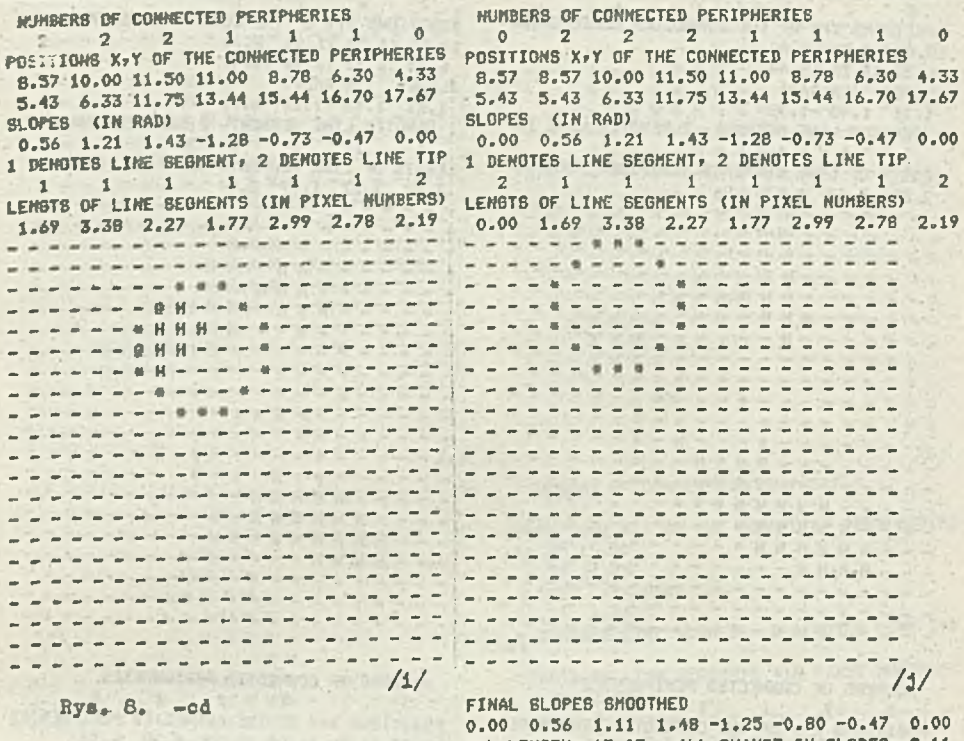

ALL LENGTH= 17.07 ALL CHANGE IN SLOPES= 2.11 CHANGE IN SLOPE OF LINE SEGMENTS 0.00 0.00 0.54 0.38 0.41 0.45 0.34 0.00

siedztwo w swojej pozycji n jest jednorodne z pikselem centralnym p $(X, Y)$  operatora 25-pikselowego, jeśli wszystkie piksele tego sąsiadztwa mają tę sama wartość cyfrową co piksel centralny p(X,Y). Dodatkowo badana jest jednorodność czteropikeelowego sąsiedztwa oznaczonego literami I względem piksela  $p(X,Y)$ . Wartość cyfrowa O albo 1 piksela centralnego  $p(X,Y)$  jest zamieniana

na przeciwną, jeżeli nie ma żadnego sąsiedztwa jednorodnego z p(X.Y). Jeżeli istnieje przynajmniej jedno sąsiedztwo jednorodne z  $p(X, Y)$ , wartość piksela centralnego jest pozostawiana bez amian. Rys.10 przedstawia wydruk obrazu binarnego z rys. 3 z usuniętymi zakłóceniami tha obiektów.

Do usuwania zakłóceń można także zastosować wirujące sąsiedztwo jednopikselower usuwanie jest wtedy szybsze, ale usuwane są mniejsze zakłócenia.

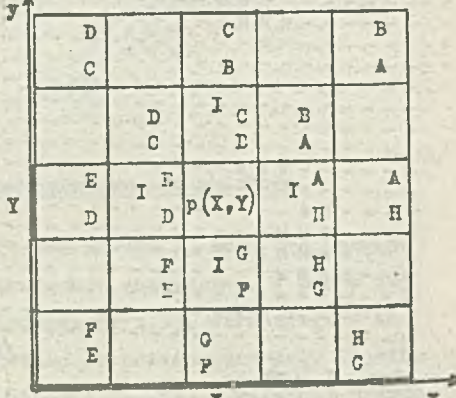

Rya. 9. Dziewięć pozycji wirującego gasiedetwe

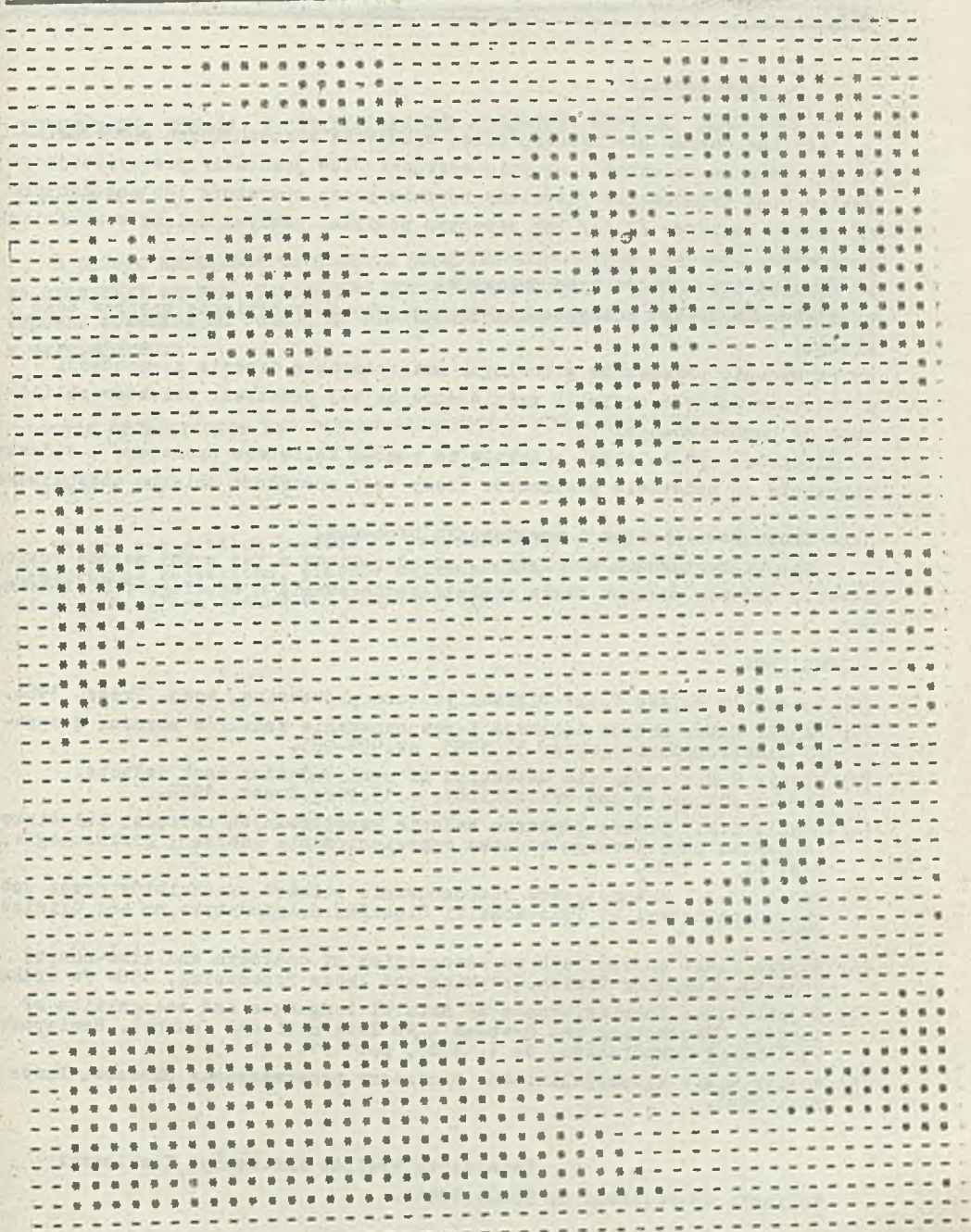

Rys. 10. Obraz wejściowy głowicy silnika (binarny) z usuniętymi zakłóceniam

## 5. Podsumowanie

Analizs obrazu graficznego przez'wykonanie następujących operacji: a) wydzielenie obiektów o stopniu szarości /lub jasności/ przewyższającym pewien próg kwantowania /ust8lony ręcznie przez operatora lub automatycznie przez komputer *[2,(3/* lub zswartym pomiędzy pewnymi dwiema wartościami progowymi;

b) wydzielenie brzegów tych obiektów;

o) śledzenie brzegu każdego obiektu z osobna i wypełnianie wnętrza tego brzegu;

d) porównanie parametrów globalnych zmierzonych w trakcie segmentacji z wielkościami wzorcowymi i wydzielenie na tej podstawie obiektów zbliżonych do poszukiwanego;

e) śledzenie wydzielonych obiektów za pomocą kolistego operatora i zidentyfikowanie na podstawie parametrów trasy tego operatora obiektu poszukiwanego,

jest stosunkowo prostym i precyzyjnym procesem.

Oprócz zastosowań w robotyce, przedstawiona w tej pracy metoda rozpoznawania obrazów powinna także znaleźć zastosowanie w metalografii ilościowej.

#### LITERATURA

- [1] Rosenfeld A., Kek C.A.: Digital picture processing. Acad. Press, 1966.
- [2] Wójcik Z.M.: Metoda detekcji i rozpoznawania konturów obrazu. Rozprawy Elektrotechniczne, nr 3, 1933, ss.959-935.
- [3] Wójcik *Z.ii.i* Automatic detection of semiconductor mask defects. Microelectronics and Reliability, v.15,Perg.Press, 1976.
- £4] Wójcik Z.H.: Prakseologiczne badania współczesnych narzędzi człov;ieka zs pomocą podstawowego warunku reprezentowania zdarzeń. Prakseologia,. PAN, nr 3, 1930.
- [5j Wójcik Z.M.j' Automatyczne rozpoznawanie położeń przedmiotów przez roboty-manipulatory, ZN Politechniki śląskiej,s.Automatyka,nr 46, Gliwice 1978.
- [6] Wójcik *Z.U.t* An approach to recognition of contours and line-shaped objects. Computer'Vision,Graphics and Xmsge Processing, 1934 /w druku/.
- [7] Wójcik Z.M. LConclusiveness of natural languages and recognition of images. Cybernetics and Systems - An International oournal, Hemisphere Publishing Corporation, Ho 1, 19B5, pp.1-31.
- [8] Wójcik Z.li.: Wyspecjalizowane procesory przetwarzania obrazów. Prace ' PIE, 1933.

Recenzent: Prof.dr inż.Henryk Kowalewski Wpłynęło do Redakcji do 30.03.1984r.

CEIMEHTAUMH OEPASA N PACHOSHABAHWE OELEKTOB KOPIDCA UBWIATEUH

## Pespue

В работе показывается процесс распознавания образа, который состоит из следующих этапов: устранение помех, сегментапия образа, начальной сортировки объектов на основе их глобальных параметров, графого кодирования и идентификации.

PICTURE SEGMENTATION AND PATERN RECOGNITION FOR A MOTOR HEAD

#### Summary

Patern recognition process is presented including following stages: disturbance rejections, picture segmentation, introductory selection of plants, graph coding and identification.